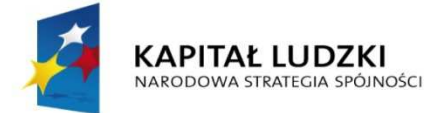

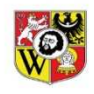

**UNIA EUROPEJSKA EUROPEJSKI** EUROPEJSKI<br>FUNDUSZ SPOŁECZNY

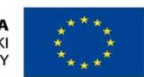

Projekt współfinansowany ze środków Unii Europejskiej w ramach Europejskiego Funduszu Społecznego

#### **Aktywne doskonalenie – kompleksowe wsparcie dla szkół i przedszkoli we Wrocławiu**

# Sieć współpracy: PRACA Z NOWOCZESNYMI TECHNOLOGIAMI TIK (ROK I) - BEZPIECZNY INTERNET

*Instrukcje przygotowujące do korzystania z dysku w chmurze Google – zastosowanie edukacyjne* 

Krótki film o chmurze internetowej... https://www.youtube.com/watch?v=2ge1lv1cPLE

# *CO TO JEST CHMURA INTERNETOWA?*

Chmura likwiduje wszelkie ograniczenia sprzętowe oraz zapewnia dostęp do danych z dowolnego, podłączonego do Internetu komputera lub urządzenia przenośnego. Chmura to naturalna ewolucja tradycyjnego modelu IT. Chmura internetowa pozwala korzystać z niezawodnych, funkcjonalnych i przyjaznych dla użytkownika aplikacji do komunikacji i wzajemnej współpracy Google Apps (chmura Google) - w dowolnym czasie, miejscu i z każdego urządzenia podłączonego do sieci.

Wystarczy mieć konto na poczcie elektronicznej Gmail, by mieć dostęp do wszystkich aplikacji Google:

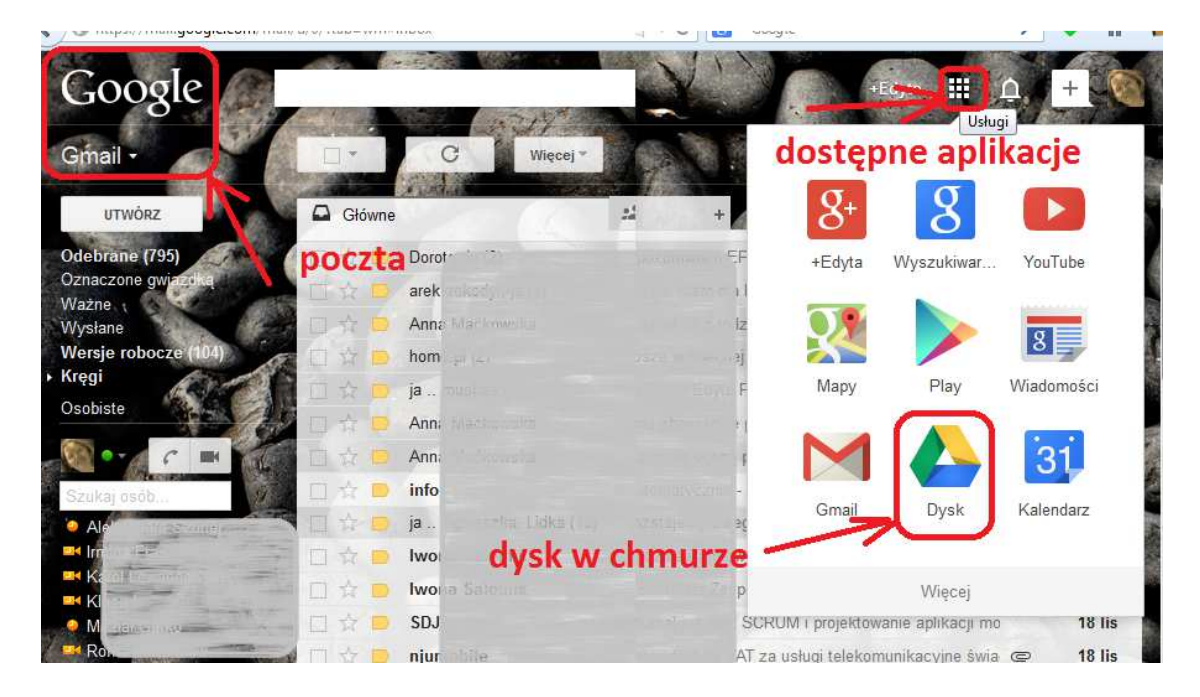

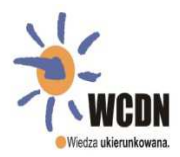

Wrocławskie Centrum Doskonalenia Nauczycieli Biuro projektu "Aktywne doskonalenie - kompleksowe wsparcie dla szkół i przedszkoli we Wrocławiu"

ul. Swobodna 73 a, 50-089 Wrocław tel.: (071) 795-50-84 fax: (071) 796-45-61

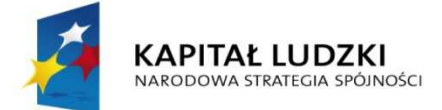

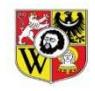

**UNIA EUROPEJSKA** EUROPEJSKI<br>FUNDUSZ SPOŁECZNY

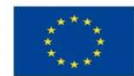

Projekt współfinansowany ze środków Unii Europejskiej w ramach Europejskiego Funduszu Społecznego

#### **Aktywne doskonalenie – kompleksowe wsparcie dla szkół i przedszkoli we Wrocławiu**

## **Konto poczty elektronicznej na Gmail: https://mail.google.com/**

# **Dysk GOOGLE - informacje, funkcje, narzędzia:**

**http://www.google.com/intl/pl/drive/about.html**

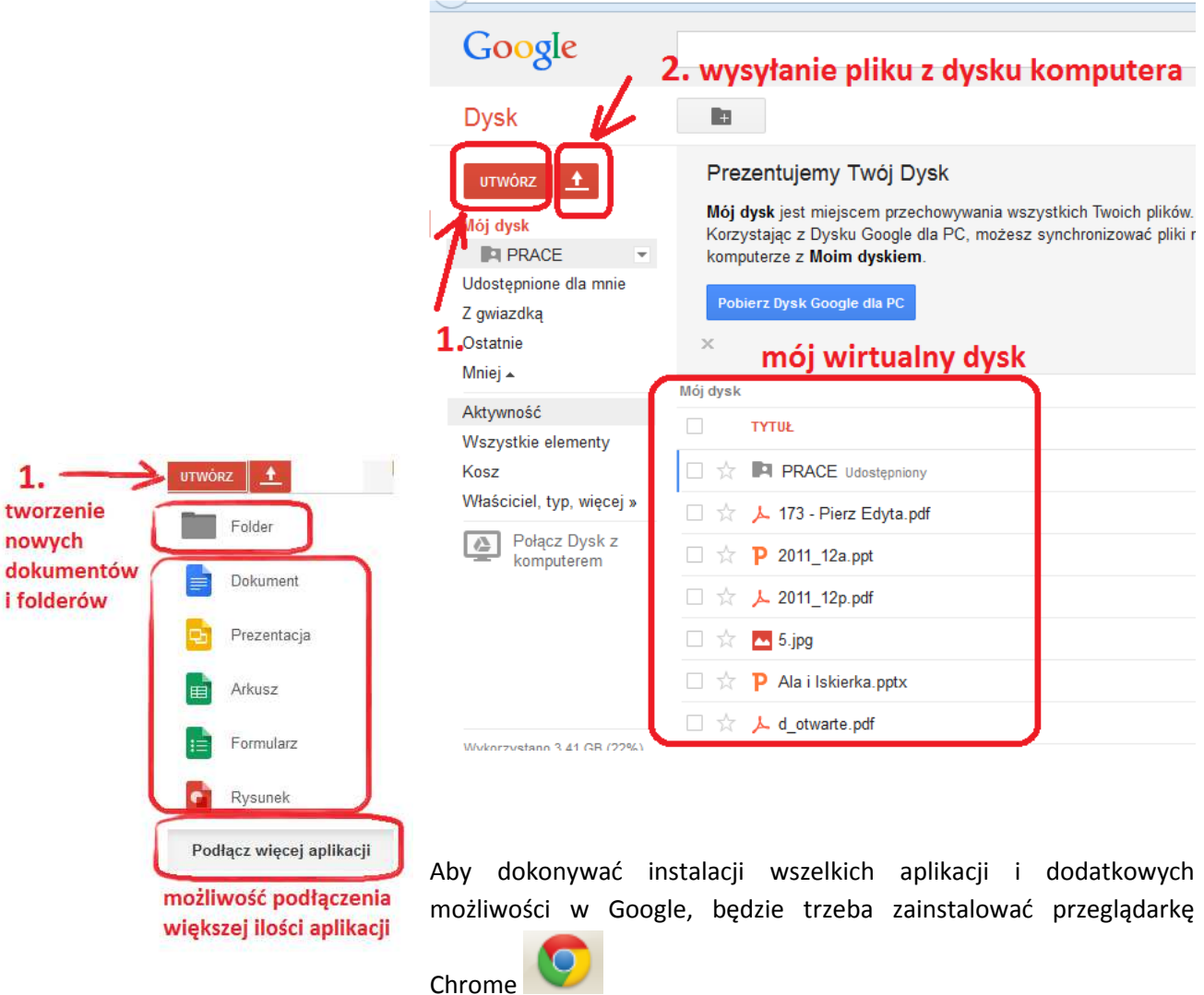

Strona początkowa w CHROME

https://www.google.com/intl/pl/chrome/browser/welcome.html

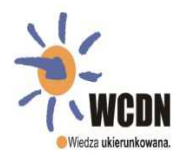

Ì

Wrocławskie Centrum Doskonalenia Nauczycieli Biuro projektu "Aktywne doskonalenie - kompleksowe wsparcie dla szkół i przedszkoli we Wrocławiu"

ul. Swobodna 73 a, 50-089 Wrocław tel.: (071) 795-50-84 fax: (071) 796-45-61

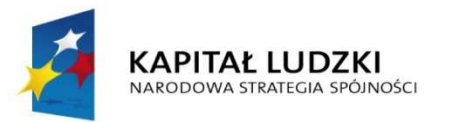

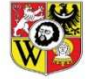

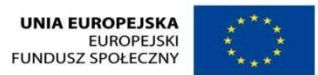

Projekt współfinansowany ze środków Unii Europejskiej w ramach Europejskiego Funduszu Społecznego

**Aktywne doskonalenie – kompleksowe wsparcie dla szkół i przedszkoli we Wrocławiu**

Przykładowa praca w dokumencie tekstowym Google – podobnie jak w Wordzie – dla tych, którzy nie wymagają "bardziej zaawansowanych funkcji", jest to w zupełności wystarczające.

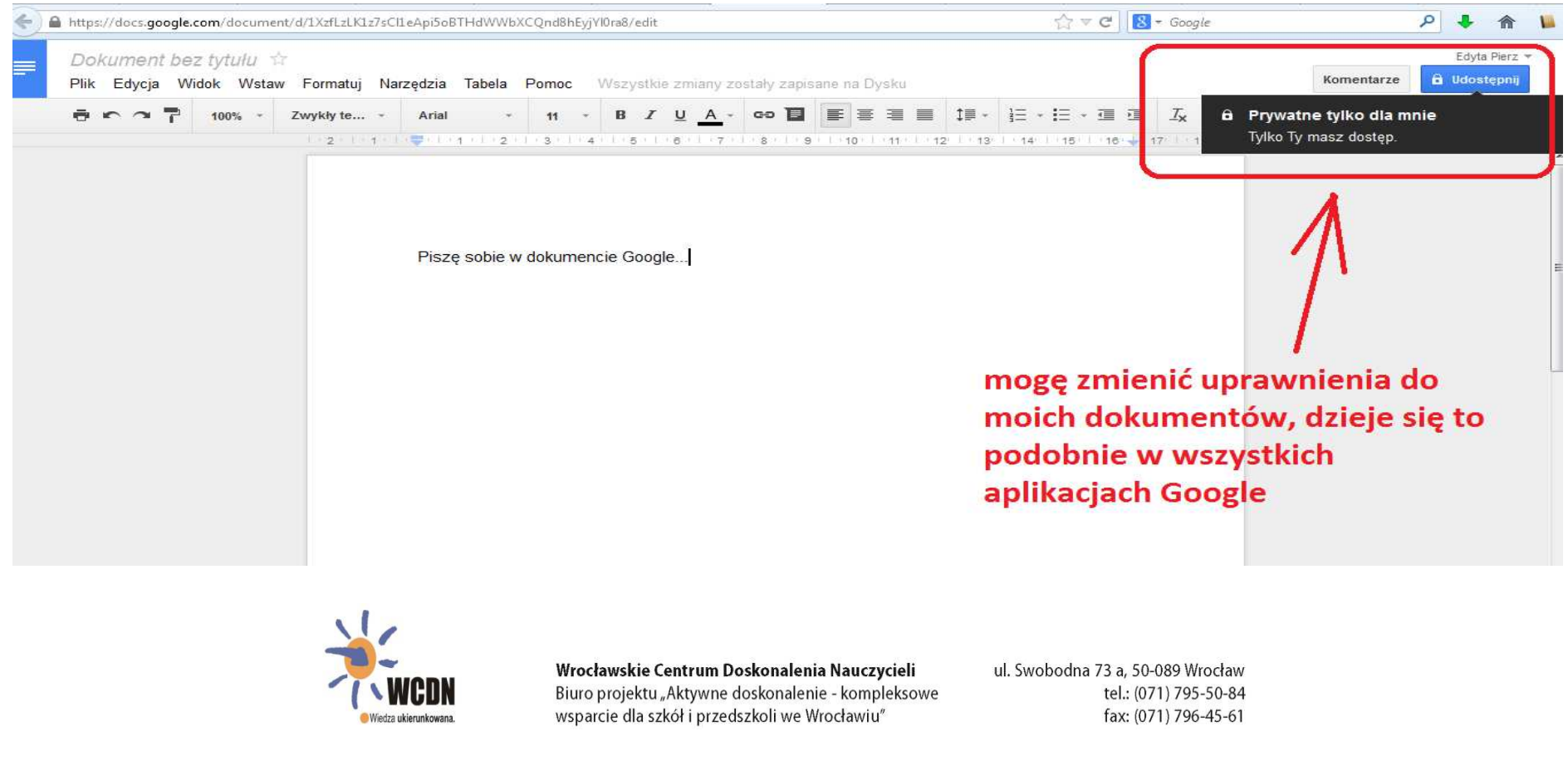

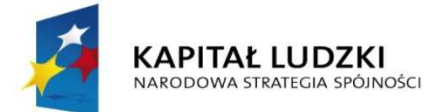

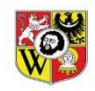

**UNIA EUROPEJSKA EUROPEJSKI** EUROPEJSKI<br>FUNDUSZ SPOŁECZNY

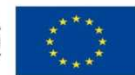

Projekt współfinansowany ze środków Unii Europejskiej w ramach Europejskiego Funduszu Społecznego

#### **Aktywne doskonalenie – kompleksowe wsparcie dla szkół i przedszkoli we Wrocławiu**

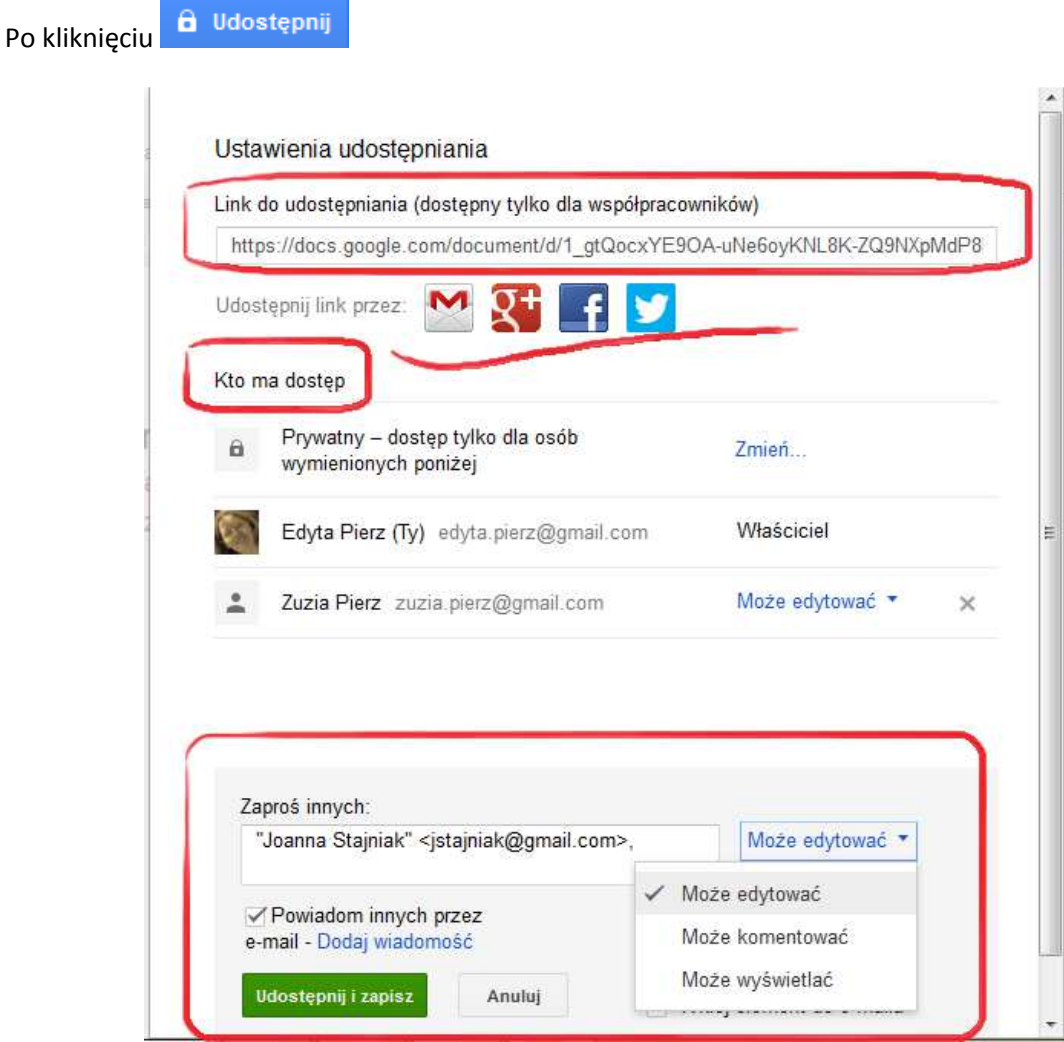

W ten sposób można Udostępniać wszystkie dokumenty i foldery, np. do przesyłania prac przez uczniów. Polecam kurs: http://www.uz.zgora.pl/~jjedrycz/elearning/chmuragoogle/spis.htm

# **Jaką chmurę wybrać - aplikacje do przechowywania plików online**

http://www.dobreprogramy.pl/Jaka-chmure-wybrac-aplikacje-do-przechowywania-plikowonline,News,24822.html

# **Dropbox, SkyDrive, a może Google Drive? Wybieramy chmurę!**

http://www.pcworld.pl/news/382334/Dropbox.SkyDrive.a.moze.Google.Drive.Wybieramy.chmure.ht ml

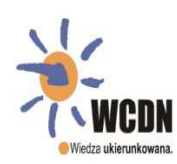

Wrocławskie Centrum Doskonalenia Nauczycieli Biuro projektu "Aktywne doskonalenie - kompleksowe wsparcie dla szkół i przedszkoli we Wrocławiu"

ul. Swobodna 73 a, 50-089 Wrocław tel.: (071) 795-50-84 fax: (071) 796-45-61